## **Guardian Access to Student UN/PW**

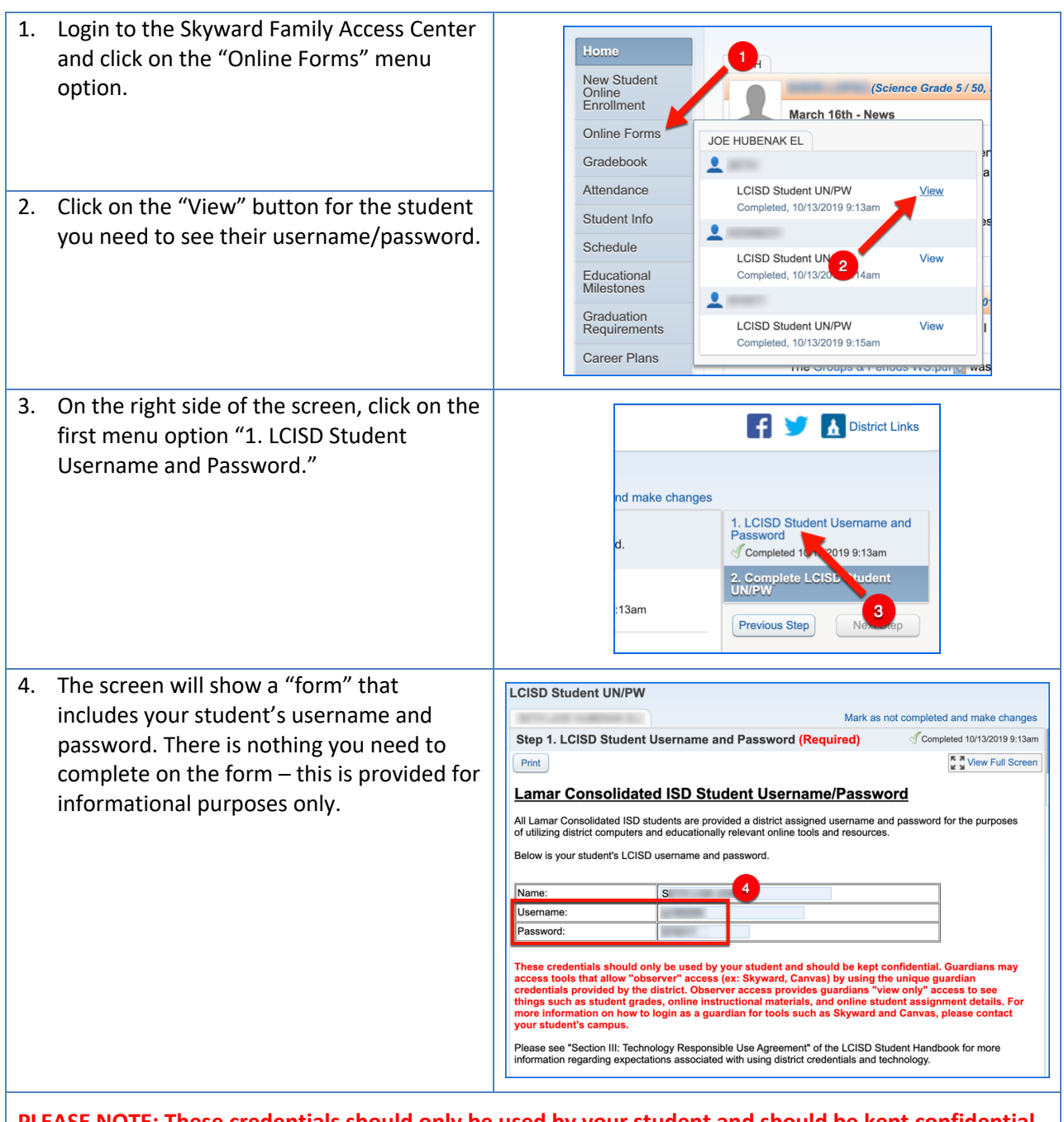

**PLEASE NOTE: These credentials should only be used by your student and should be kept confidential. Guardians may access tools that allow "observer" access (ex: Skyward, Canvas) by using the unique guardian credentials provided by the district. Observer access provides guardians "view only" access to see things such as student grades, online instructional materials, and online student assignment details. For more information on how to login as a guardian for tools such as Skyward and Canvas, please contact your student's campus.**

Please see "Section III: Technology Responsible Use Agreement" of the LCISD Student Handbook for more information regarding expectations associated with using district credentials and technology.